## **LUA**

## io.stdout:setvbuf 'no'

see<http://www.lua.org/manual/5.1/manual.html#pdf-file:setvbuf>

From: <https://niziak.spox.org/wiki/> - **niziak.spox.org**

Permanent link: **<https://niziak.spox.org/wiki/programming:lua:start>**

Last update: **2020/07/03 09:51**

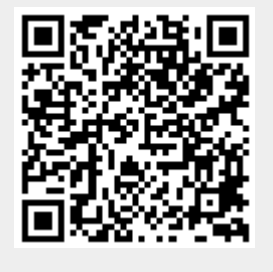